## **MANUAL DE PROCEDIMIENTO PARA LA RECEPCIÓN DE TESIS DIGITALES**

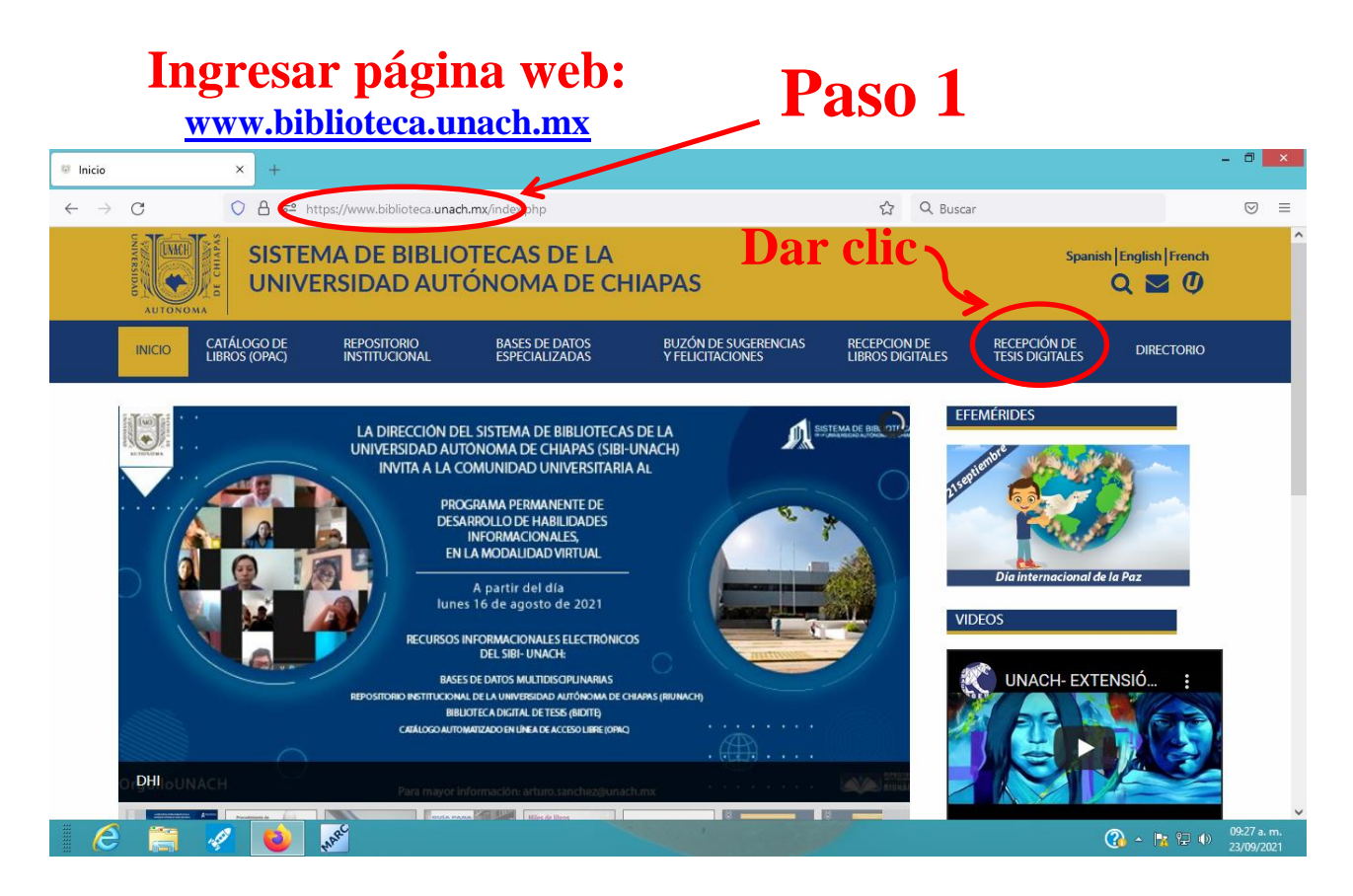

## **Leer completamente la Circular y cumplir con cada una de las especificaciones para elaborar el formato digital de la tesis**

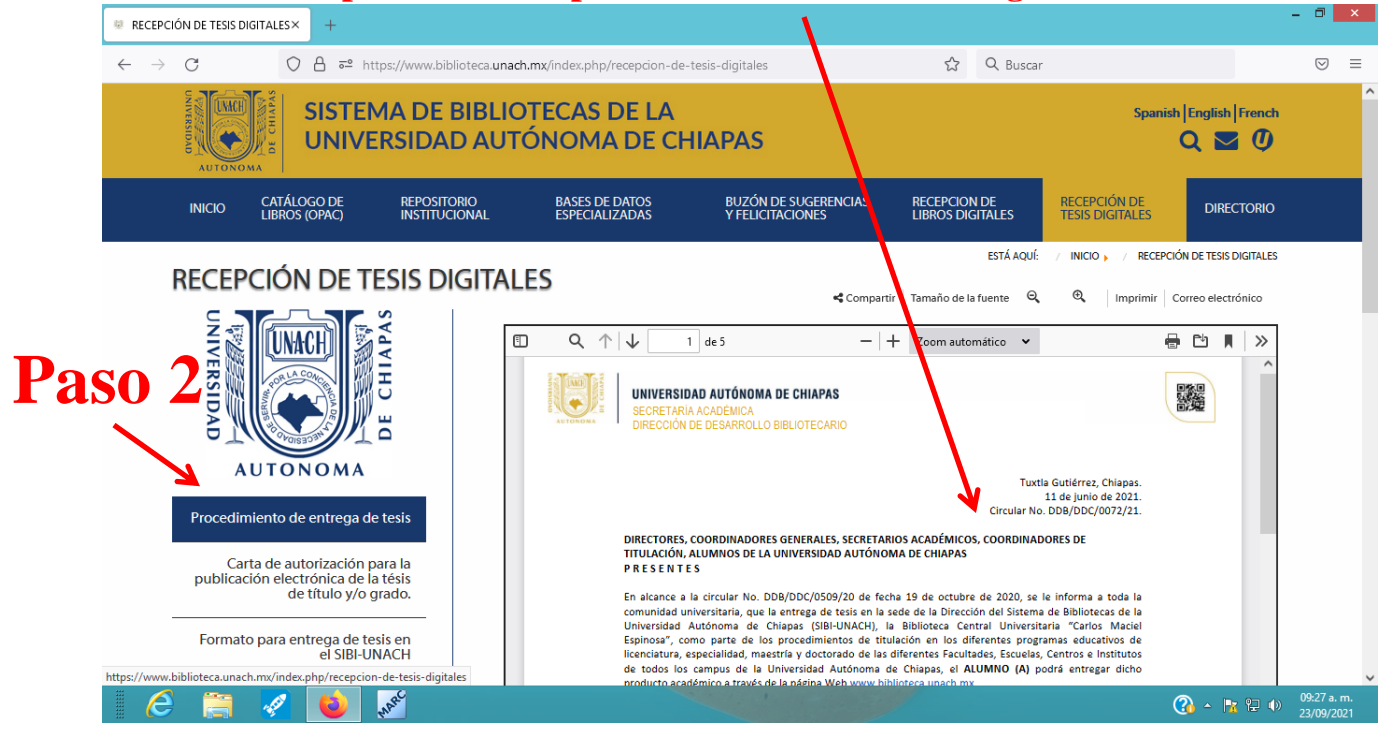

## **MANUAL DE PROCEDIMIENTO PARA LA RECEPCIÓN DE TESIS DIGITALES**

**Descargar la "Carta de autorización para la publicación** 

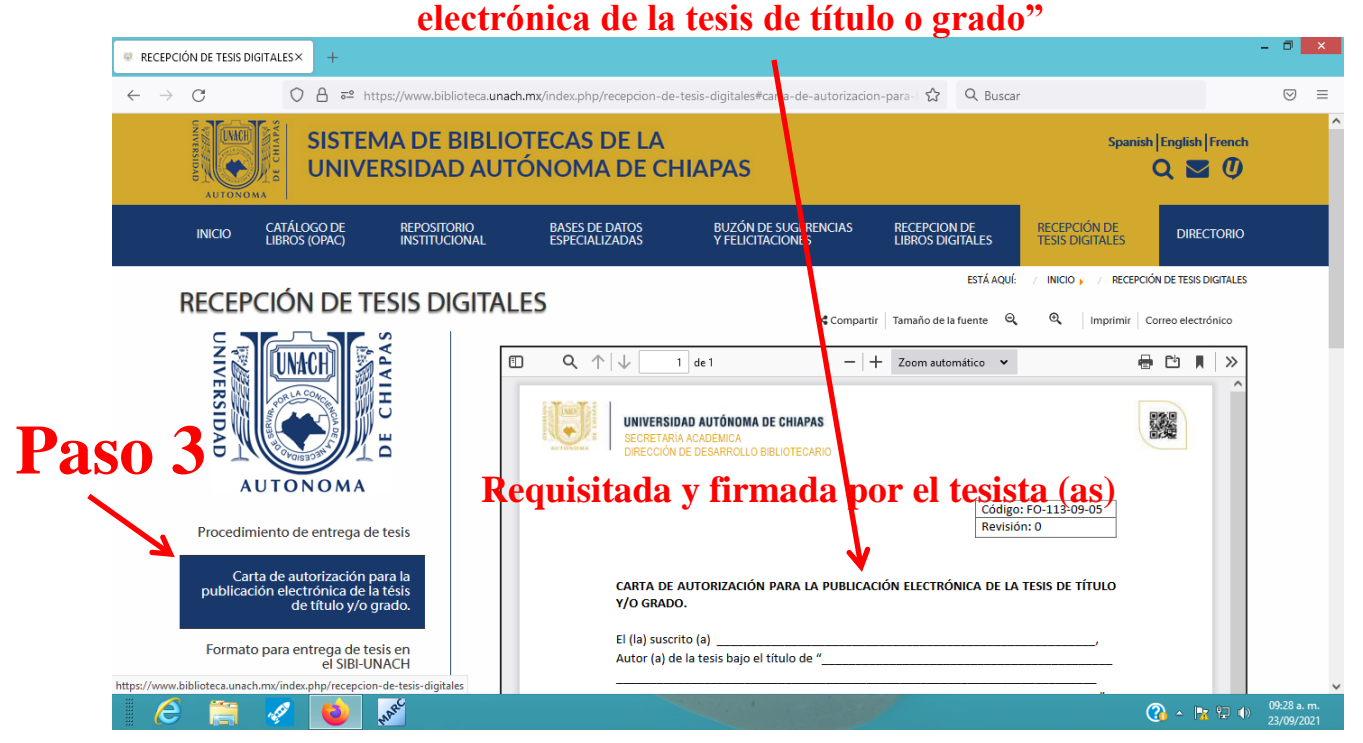

**Una vez que el tesista edite el documento de la tesis en PDF con los requisitos solicitados y en versión electrónica, ya podrá hacer la Entrega de tesis en el SIBI-UNACH, dando clic en el Formulario.**

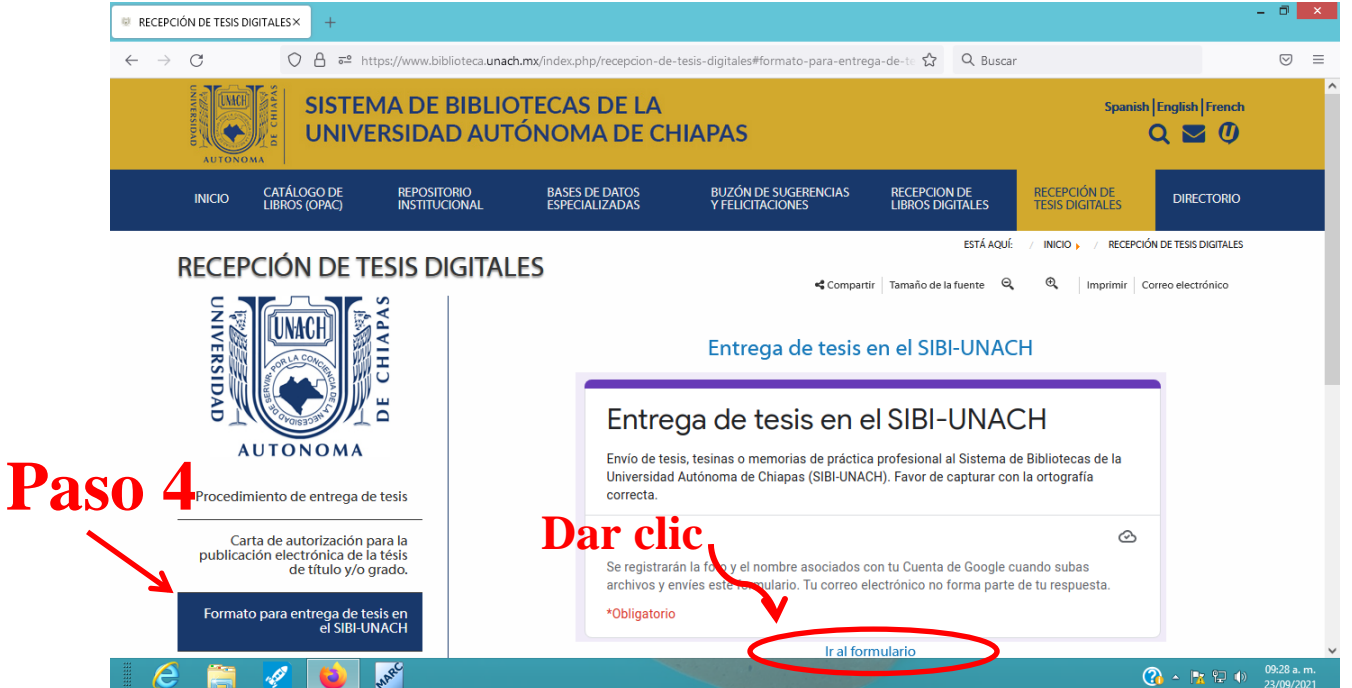

**Ingresar con su correo institucional para poder descargar el formulario, así también deberá de leer y contestar el formulario. Al final del formulario, aparece el botón que dice: AÑADIR ARCHIVO, dele clic, luego, seleccione el archivo en PDF y anexos de la tesis en su versión electrónica. De clic en el botón ENVIAR y habrá concluido su proceso**